## Homework 02

#### NAT 、 DHCP 、 Firewall 、 Proxy

# **Basic Knowledge**

## DHCP

• Dynamically assigning IPs to clients

## □ NAT

• Translating addresses for clients

## □ Firewall

• Traffic filtering

## D Proxy

• Intermediary of client and server to translate requests

## Basic Knowledge – Isolated Execution Environment

□ Provide a sandbox with limited access to resource

• Protect other programs from compromised one

#### □ OS-level virtualization (Used in this HW)

- Resource isolation
  - ➢ File system, device...
- Lightweight
- Easy to manage

#### □ Implementation

- FreeBSD: jail
- Linux: lxc

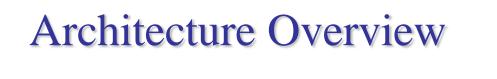

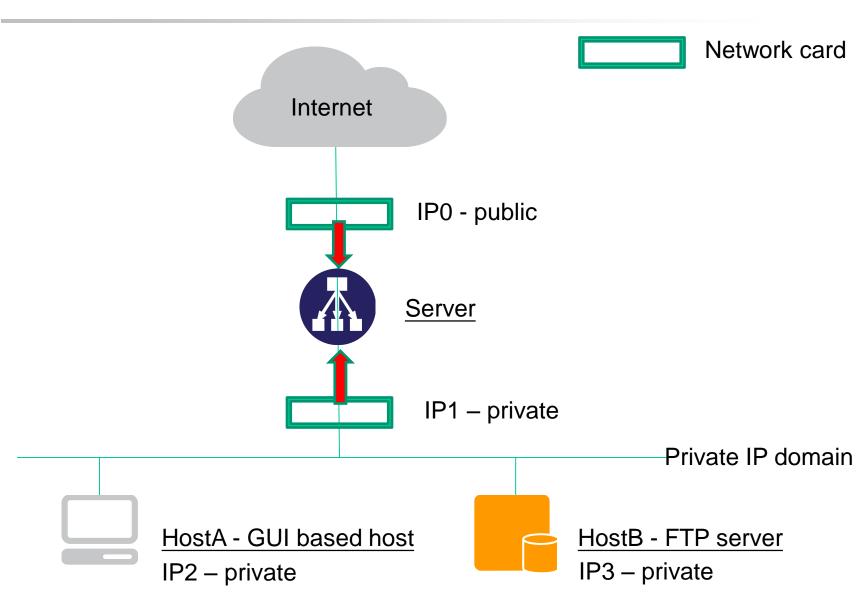

## Architecture

#### Server

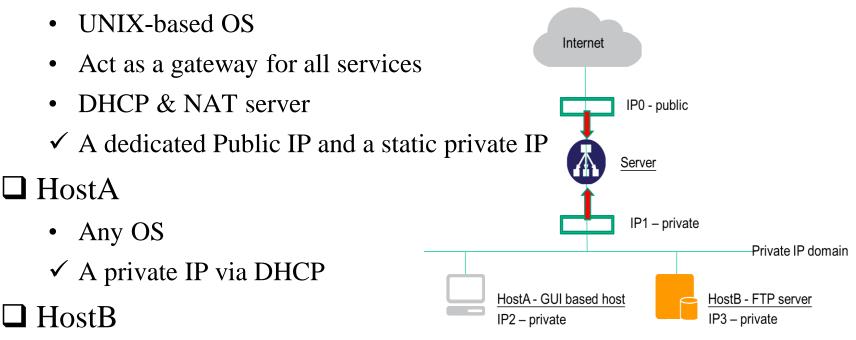

- An isolated execution environment on Server
- Runs FTP service
- ✓ A static private IP

# Requirement – NAT & DHCP

### □ NAT

HostA & HostB can access Internet via Server

### DHCP

- Provided by Server
- Static range should be excluded

### □ Authentication

- Only clients passed authentication can access the internet
  Exclude static range
- Redirect un-auth host to authentication page
  - Web service on Server
  - Serve a simple authentication page

# Requirement – Firewall

### □ Firewall

- Deny all connections come from <BadHost>
- Allow the connection from **140.113.17.0/24** to access HostB's **FTP** server
- Drop packets from **140.113.235.0/24** to access HostB's **FTP** server, and response TCP RST/ICMP unreachable
- Allow the connection from **140.113.17.0/24** to access HostB's **SSH** server (Server will redirect the request for port 222 to HostB's SSH server)
- Drop packets from **140.113.235.0/24** to access HostB's **FTP** server, and response TCP RST/ICMP unreachable
- The connection from other public IP to access HostB's **FTP** and **SSH** server should be denied and not response TCP RST/ICMP unreachable
- All public IP can't send ICMP echo request packets to server (will not response ICMP ECHO-REPLY packets)

# Requirement – Proxy

## □ FTP proxy

- Setup an FTP proxy on Server
- All FTP requests should be proxied to HostB

## □ HTTP proxy

- Setup a **transparent** proxy on Server
- All http traffic should pass through this TP
- Hint
  - ftp-proxy(8) (ftp)
  - www/squid (http)
  - www/privoxy (http)

# Bonus – LB and HA for HTTP Service

#### □ Setup multiple worker nodes (>=2)

- Load balance
  - Load should be distributed across all nodes
- High availability
  - ≻ Health check on all nodes
  - Remove fail node(s)

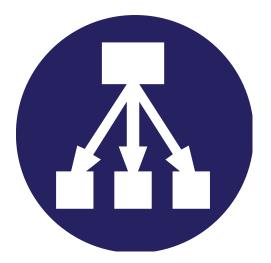

## Hand-in

### Due Due

• 5/1

#### Demo

• TBA